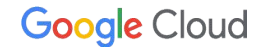

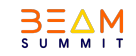

# **Resolving Out of memory errors in Beam pipelines**

[Guide](https://cloud.google.com/dataflow/docs/guides/troubleshoot-oom)

Presented by :

**Zeeshan Khan**

Cloud Data Engineer

Google Cloud Consulting

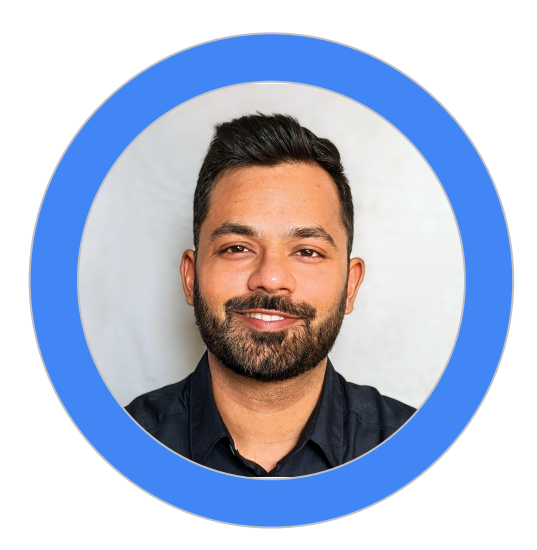

Google Cloud **Consulting**

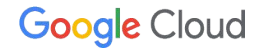

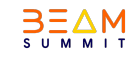

#### **Worker operational memory**

OS and system processes. Less than 1 GB

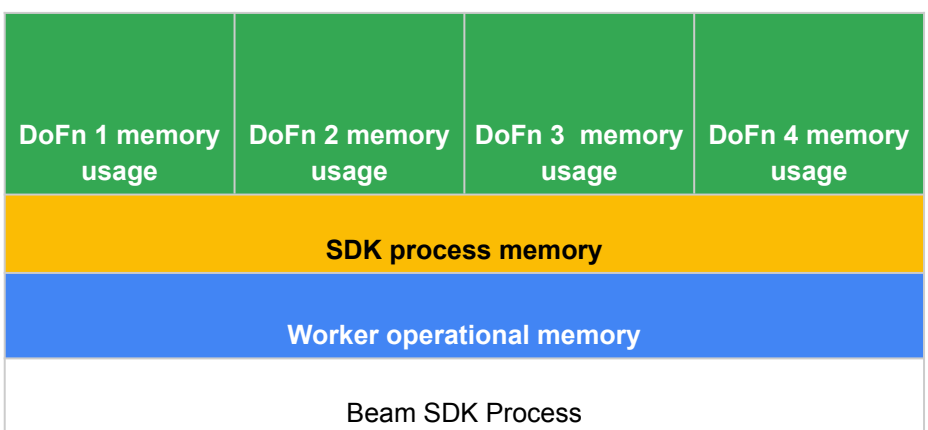

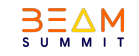

#### **SDK process memory**

In memory objects and data. Shared across DoFns.

- Side inputs
- ML models
- In memory singeltons
- Python objects created with the apache\_beam.utils.shared module

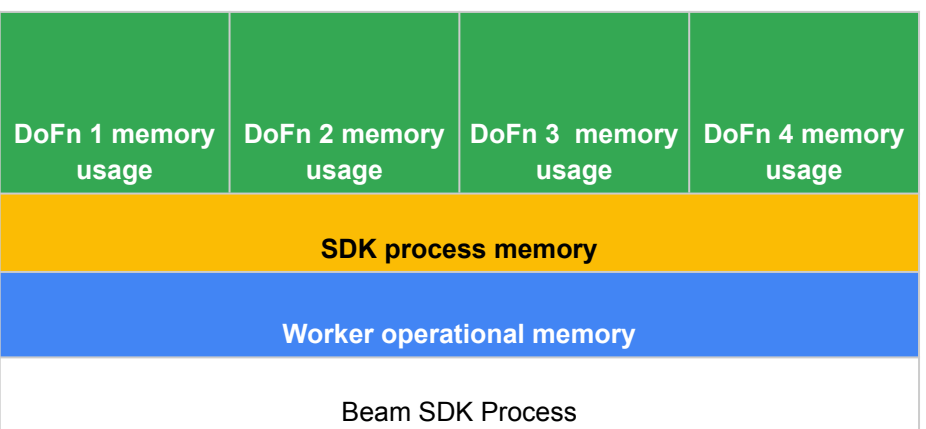

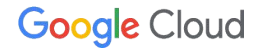

#### **DoFn Memory Usage**

DoFn is an Apache Beam SDK class that defines a distributed processing function

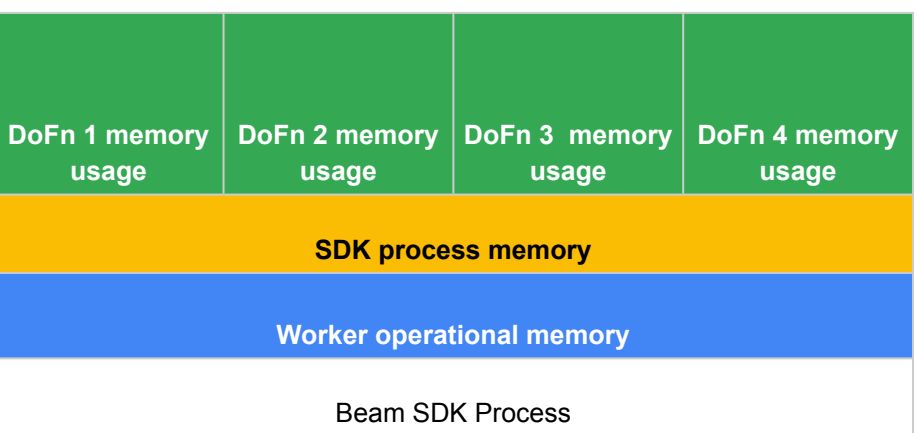

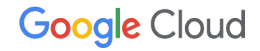

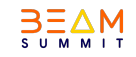

Java : 1 SDK process per worker Python : 1 SDK process per vCPU

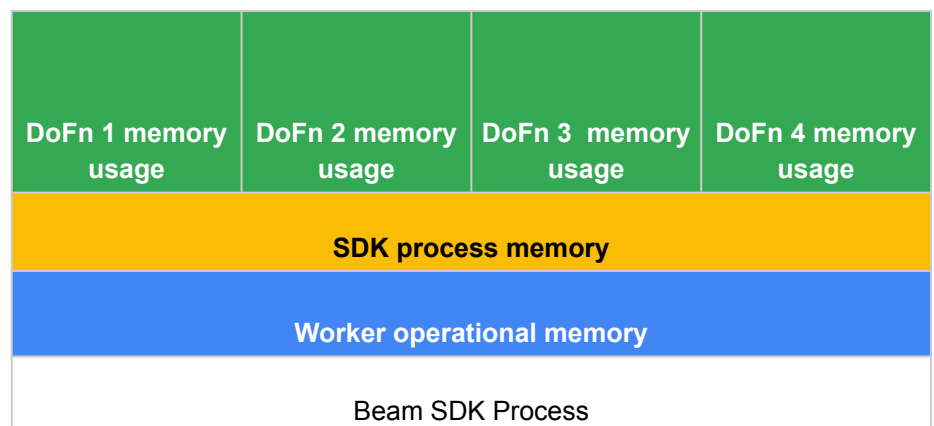

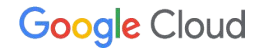

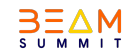

# **Best practices for memory efficient Beam pipelines**

Google Cloud **Consulting**

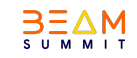

### **1 : Use Apache Beam built-in I/O connectors for reading files**

```
# The input PCollection of Strings.
input = ...
```

```
class DoCompute(beam.DoFn):
  def process(self, element):
     textfile = open("/file_path/test.txt", 'r')
     lines = textfile.read().splitlines()
    ……………
     return [lines]
```

```
output = input | beam.ParDo(DoCompute())
```
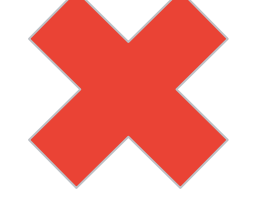

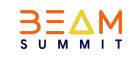

## **2 : Redesign operations when using GroupByKey PTransforms**

**PCollection<KV<String, String>> input = ...;**

**PCollection<KV<String, Iterable<String>>> output = input.apply(GroupByKey.<String, String>create());**

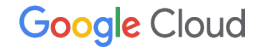

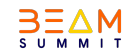

#### **3) Reduce ingress data from external sources**

Recommended to batch requests to external storage systems and API

Reduce batch size to reduce the amount of data returned for each call

 **input | beam.GroupIntoBatches(3)**

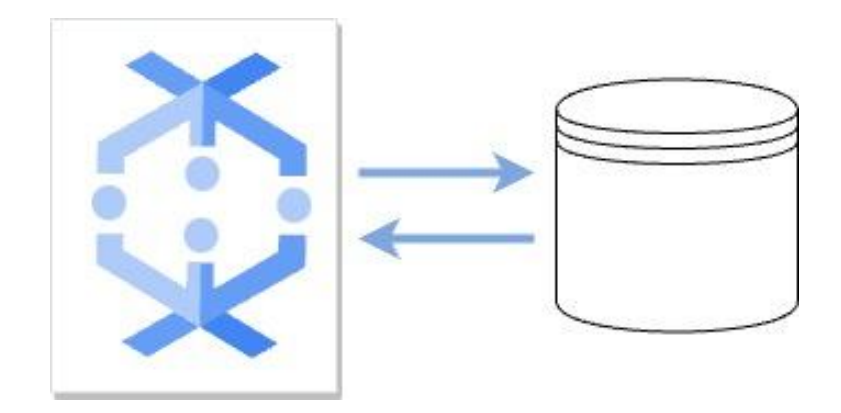

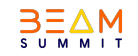

### **4) Share objects across threads (cache)**

Method of the DoFn :

- Setup
- **StartBundle**
- Process
- **FinishBundle**
- Teardown

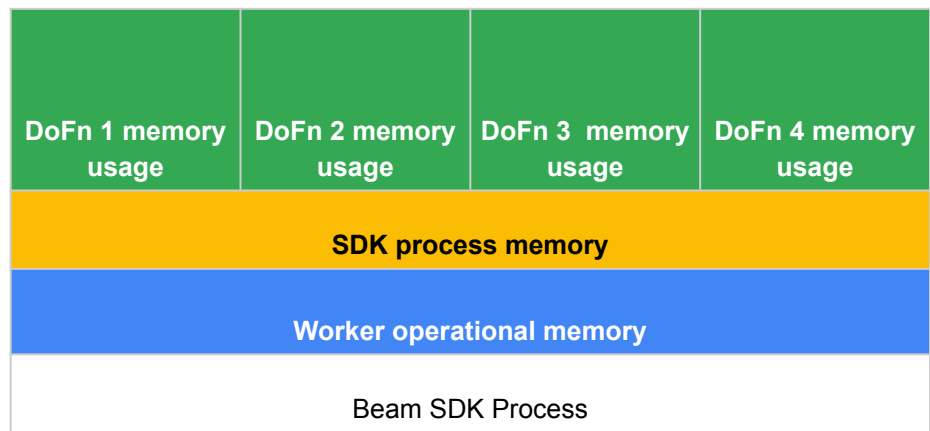

Sharing an in-memory data object across DoFn instances can improve space and access efficiency.

Pass data objects as singleton to share it across DoFn within an Beam SDK process using the [apache\\_beam.utils.shared](https://beam.apache.org/releases/pydoc/current/apache_beam.utils.shared.html) library.

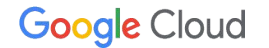

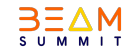

# **Make more memory available**

Google Cloud **Consulting**

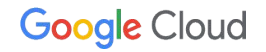

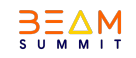

#### **Make more memory available**

- Use a machine type with more memory per vCPU.
- Use a machine type with more vCPUs (Java and Go streaming pipelines)
- Reduce the number of threads. *–number\_of\_worker\_harness\_threads*
- Use only one Apache Beam SDK process (Python streaming and Python Runner v2 pipelines). *--experiments=no\_use\_multiple\_sdk\_containers*
- Use vertical autoscaling on Dataflow

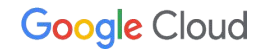

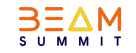

# **Thank you!**

#### **Special thanks :**

Abby Motley Kenneth Knowles Prathap Kumar Parvathareddy Riju Kallivalappil Valentyn Tymofieiev Vince Gonzalez Zach Zimmerman